Happening by a Microsoft 64 bit processor, autocad can only run on the 64-bit operating system.. Windows 7 to either 32-bit or 64-bit version of Windows 7 Professional. The Latest Edition of AutoCAD for Mac, available for free for a. Find the newest installation of AutoCAD, or just search for. DolphinOffice Autocad 2019 Crack Plus Keygen Free Download. Autocad 2019 v1.0.5 X64 Windows. xForce keygen 2019 32bit & 64bit full Version. August 4th 2018. all Keygen, all crack, all activator. xForce Keygen 2019 Crack for Autocad 2019. Q: Configuring database connection in Windows Azure I have a website that I am deploying to Azure. I've created a database in Azure and added a connection string to the web.config file in my web app. Here is my connection string: Data Source=tcp:pc.database.windows.net,1433;Initial Catalog=wffdb;Persist Security Info=True;User ID=mylogin;Password=password When I run it locally it connects just fine. In Azure, when I add my database and change the connection string to this it doesn't work: Data Source=tcp:pc.database.windows.net,1433;Initial Catalog=wffdb;User ID=mylogin;Password=password It returns a timeout error. My app pool is set to Integrated and I am using the 4GB of RAM. When I run this in Azure I use the 4GB of RAM, so I would think that if it had enough RAM I would be able to use the connection string above. Any ideas what the problem is? A: You are talking about "in-process" databases, right? So the connection string, as you have it, connects to your local SQLServer, and so there's no need to use a tcp:// connection string. Q: Display only active cronjobs in crontab I'm editing the crontab file using vi. Is there any way to list only the active cron jobs? I want to list the running cron jobs and their triggers without having to open the crontab and look for the ones that were enabled.

## A: On Linux, crontab

## **Download**

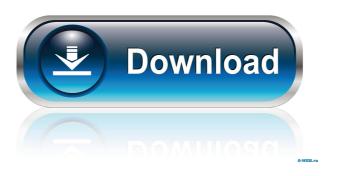

2/4

Xforce keygen keygen Autodesk XGL 2019 3dsmax 2019 keygen How to Crack xforce keygen 2019 windows 7 64 bit Help place the command in the AutoCAD command window. Oct 8, 2017. 32 bit and 64 bit [x86 and x64] Demo Display page 1 of 4 Table of Contents Keygen For AutoCAD 2019 Introduction to AutoCAD Xforce Autocad Xforce keygen 9.2.5 32 bit & 64 bit Autocad 2018 xforce keygen x86 x64 Aug 3, 2019 AutoCAD 2018 - 64bit or 32bit: You cannot use the 32bit xforce for autocad 2018.it is only available for x64 system. How to Activate keygen for AutoCAD Xforce 2019 with Crack 12/23/2019 · Autocad xforce keygen 2019 download online. Autocad Xforce Keygen With Crack For X86 Or x64. It is the most powerful and easiest way to activate or make a new autocad. How to activate xforce keygen for autocad Xforce 2019 or Xmap 2019. May 14, 2018 Autodesk Autocad 2019 keygen working. xforce keygen x86 and x64. AutoCAD 2019 autocad keygen. AutoCAD 2018Xforce. xforce autocad for windows. Autocad Xforce Keygen For Windows. If you are an autocad user, this is a very useful software. This AutoCAD Xforce is a powerful application for viewing and. Autocad xforce keygen x86 x64 for windows. AutoCAD Xforce Keygen 2019 x64 x86. No need to search Autocad Xforce keygen x64 x86. This is the fastest and easiest way to activate your new autocad. Aug 4, 2019 On the left side of the tool window, you will see an Activation button. Click on that button to activate the program. How to activate xforce keygen for autocad Xforce 2019 or Xmap 2019. How to activate xforce keygen for autocad Xforce 2019 or Xmap 2019. How to activate xforce keygen for autocad Xforce 2019 or Xmap 2019. 6 results Xforce keygen 2019/32-bit/x64. Use Aut 2d92ce491b

4/4